## Reset routera przy braku WAN

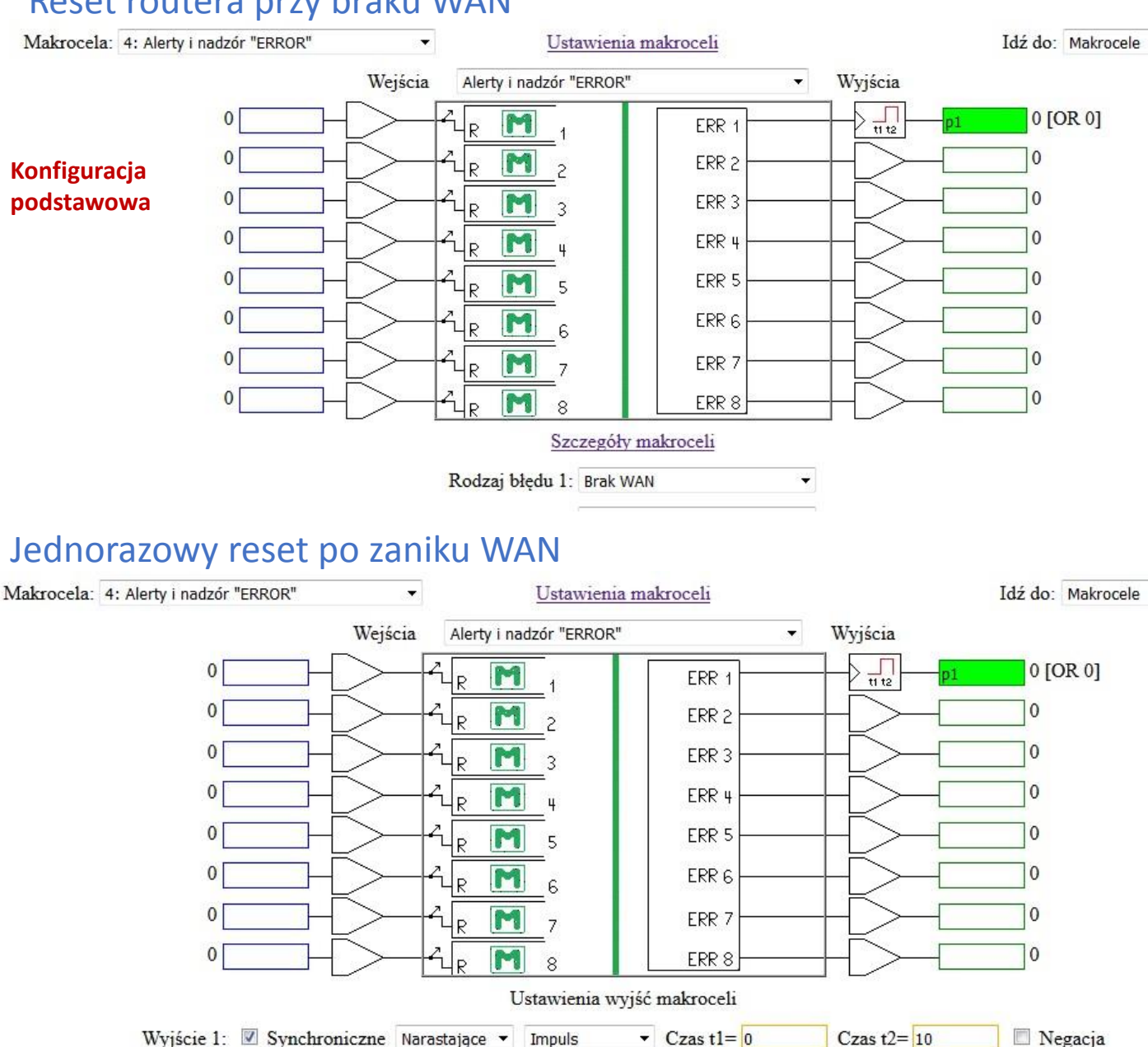

Wyjście  $3:$  -- $\blacktriangleright$   $\blacksquare$  Negacja Wielorazowy reset po zaniku WAN do skutku.

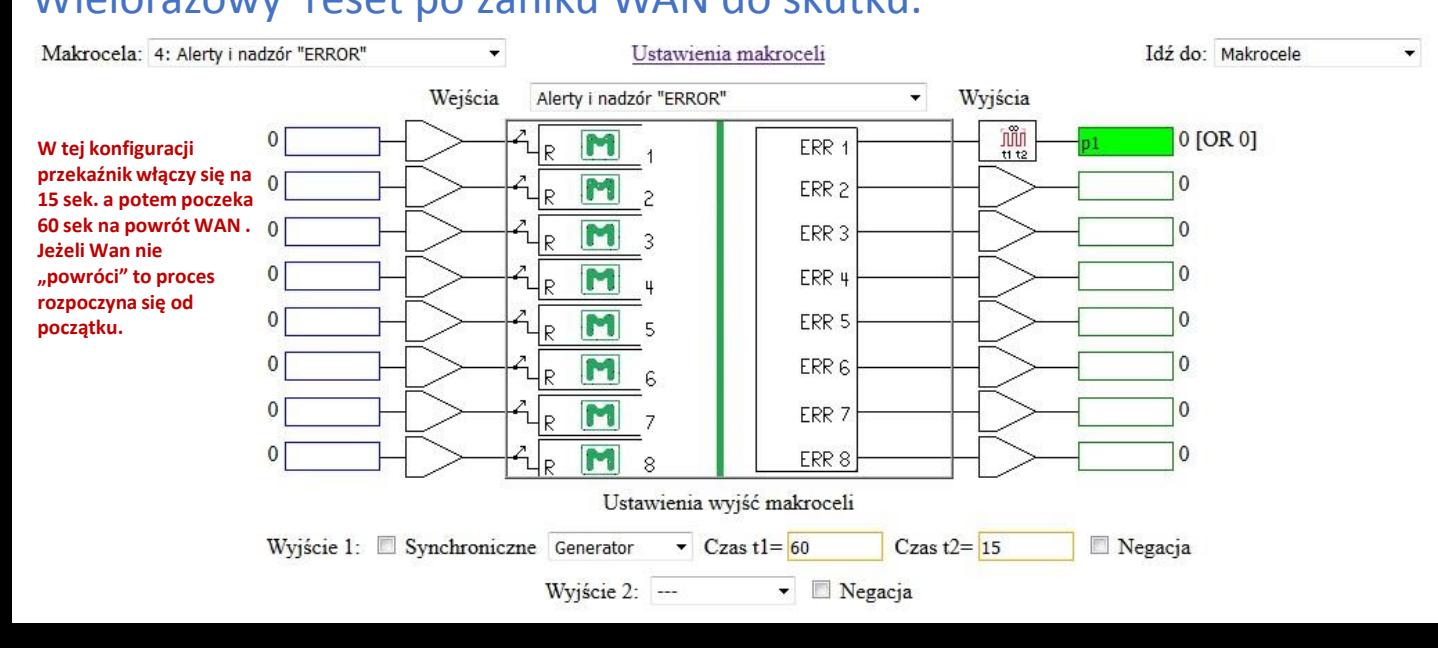

Wyjście 2: --

▼ **Negacja**